#### **Beatriz Natália Guedes Alcoforado Aguiar**

## **INTRODUÇÃO**

# **EXPERIÊNCIA DE ENSINO APRENDIZAGEM BIM: oficina de Revit®**

Este texto trata da experiência didática relativa ao ensino de BIM (Building Information Modeling) em uma oficina do software Revit® no curso de graduação em Arquitetura e Urbanismo de uma faculdade privada de ensino superior em Teresina-PI. O ensino do BIM na instituição ainda é incipiente não tendo nenhuma matéria na estrutura curricular voltada para esse assunto diretamente. Desse modo, o incentivo do mesmo se dá através de oficinas práticas no laboratório de informática com o objetivo de fazer com que os alunos obtenham esse primeiro contato com a metodologia BIM e assim poder fazer uma introdução das capacidades BIM de tecnologia e processos em estágio de modelagem, mesmo que em um grau mais inicial da temática.

A disciplina "Arquitetura digital I" é ministrada no curso de graduação de Arquitetura e Urbanismo dessa instituição logo no segundo período, entretanto o ensino ainda é relativo ao modelo de ensino 2D e sem narrativas voltadas à experiência BIM. Desse modo, o corpo docente já entrou com os devidos trâmites administrativos para atualizar a matéria às novas exigências de mercado.

> Entendendo que o envolvimento da comunidade acadêmica no processo de disseminação e implementação do BIM é imprescindível (ALVES, VIEIRA e NERI, 2021), buscou-se perceber o grau de conhecimento dos alunos referente à temática do BIM e do Revit, bem como o nível de aceitação e interesse dos mesmos perante uma nova metodologia de projetos. Assim, considera-se que os resultados alcançados foram promissores pois houve o engajamento e entusiasmo do corpo discente presente em aprender mais sobre o BIM e as possibilidades que podem ser alcançadas com seu uso.

Em primeiro momento foi apresentado uma introdução sobre o conceito do BIM, a importância dos dados e da informação e a interoperabilidade trazida pelas

ferramentas BIM que ajudam a minimizar os erros humanos diante do projeto. É explicado ainda nesse primeiro momento sobre as legislações que apoiam e organizam a disseminação do BIM pelo país e em quais aspectos já é obrigatório seu uso. Em um segundo momento foi iniciado a apresentação da

interface do software Revit®, juntamente ao acompanhamento dos alunos nos computadores do laboratório de informática, com o exercício de modelagem arquitetônica para colocar em prática exemplos de o que pode ser feito com cada ferramenta inicial e as várias facilidades que a tecnologia traz para ajudar o projetista e sua criatividade. Ao final, 93% dos alunos alcançaram êxito na atividade.

#### **Figura 1: Prancha gerada pelos alunos na oficina**

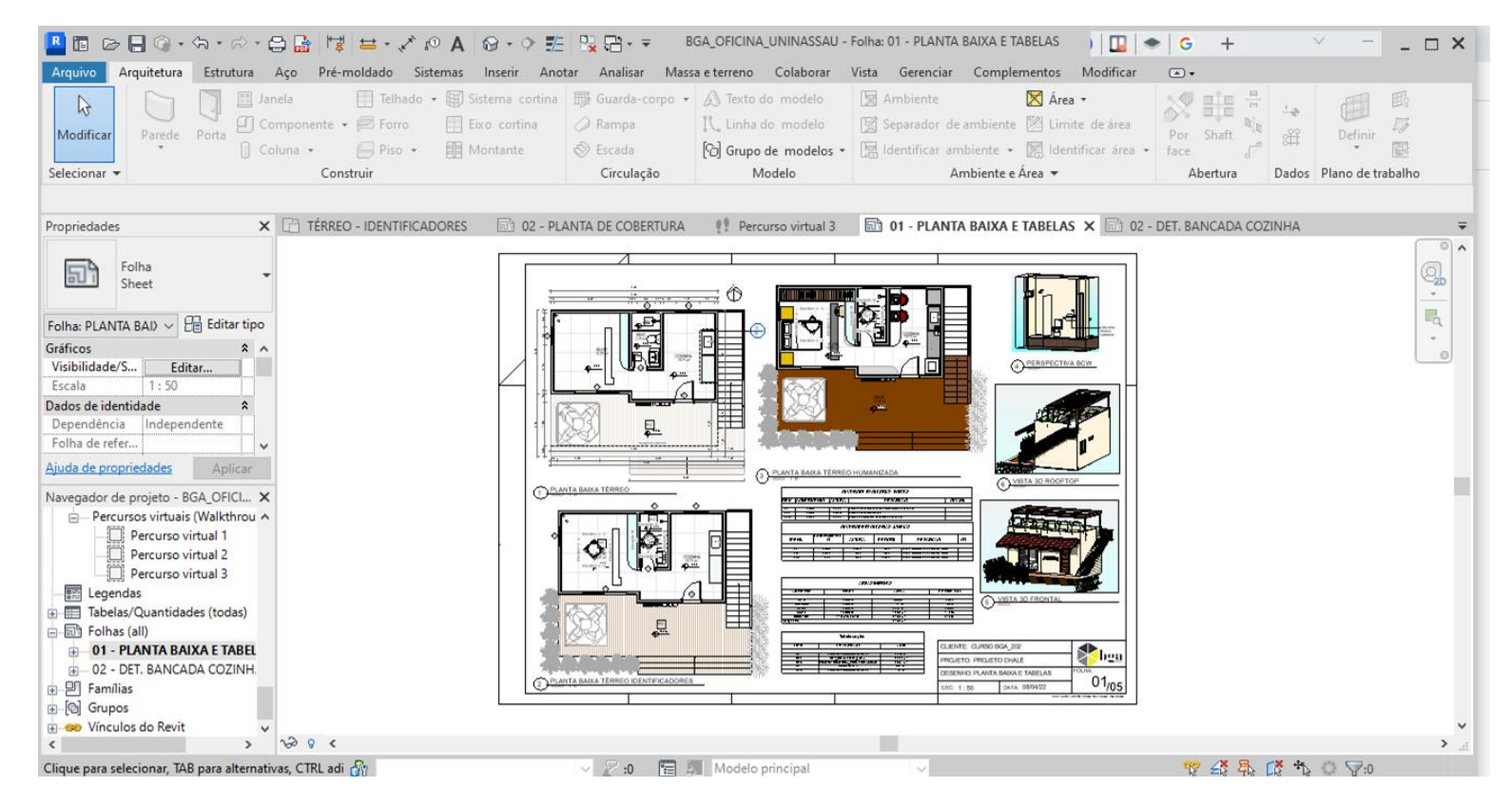

1- Universidade Federal do Ceará (UFC), beatriz.guedesg@gmail.com

Sabendo da lisura do processo e da necessidade de atualização imediata dos discentes, a coordenação do curso decidiu criar uma oficina prática para que os alunos possam ser introduzidos na temática BIM com foco em planejamento e projeto. Assim sendo, foi realizada a oficina prática de 4 horas/aula com a presença de 15 alunos presencialmente no laboratório de informática da faculdade.

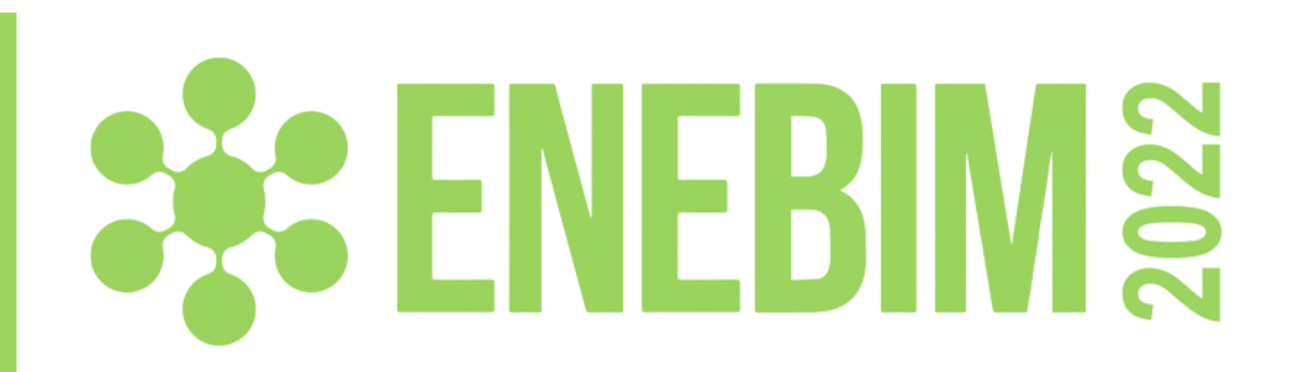

## **DESENVOLVIMENTO**

# **LIÇÕES APRENDIDAS**

**Modalidade: Experiência de ensino-aprendizagem BIM realizadas**

### **AGRADECIMENTOS**

Agradecimento à faculdade participante da pesquisa.

## **RESULTADOS**